# **Human-Computer Interaction Techniques & Statistical Analysis on the Construction of Class Collective in Colleges and in Secondary and Primary Schools**

#### **Liquan Xu**

Wuxi Institute of Education Science, Wuxi Email: liquanwx@163.com

Received: Dec. 17<sup>th</sup>, 2012; revised: Dec. 24<sup>th</sup>, 2012; accepted: Jan. 10<sup>th</sup>, 2013

**Abstract:** We introduce the Human-Computer Interaction Techniques on the construction of class collective in colleges and in secondary and primary schools. It is based on the theory and practice of construction modern class in Wuxi, China. We mostly deal with the questionnaire of class structural elements, data collection and analysis, estimation of population parameters, testing goodness of fit, linear regression and *F*-test etc. Now the computer will print out the classes of all levels of collective construction and to make recommendations to you when the datum in Appendix II was input the executable file.

**Keywords:** Class Collective; Human-Computer Interaction Techniques; Statistical Analysis

# 大中小学班集体建设的人机模型和统计分析

## 徐沥泉

无锡市教育科学研究院,无锡 Email: liquanwx@163.com

收稿日期: 2012 年 12 月 17 日; 修回日期: 2012 年 12 月 24 日; 录用日期: 2013 年 1 月 10 日

摘要:介绍对现代班级集体(下简称班集体)建设进行科学地考察与验收的计算机处理及其统计分析。 主要涉及班集体建设结构要素调查问卷,数据的收集与初步整理,班集体母体参数的估计与检验,班 集体建设等级评定的拟合良好性检验,和班集体结构要素与学生学习成绩的回归分析等。其中,只要 把调查问卷和诊断表中相应的条款稍作适当调整,这一模型便适合于以班级授课制为基础的大、中、 小学各级各类学校。

关键词: 班集体; 人机模型; 统计分析

20 世纪 80 年代初,江苏省无锡市首开"现代班 集体建设的理论与实践"教育科学实验。该课题很快 便推向全国。它曾被列为全国与江苏省教育科研的重 点项目。随着科学地创建班集体建设的理论和实践的 不断完善与发展,掌握与运用现代技术对班集体建设 进行科学地考察与验收,就自然而然地被提到议事日

1. 引言 **1. 程上来了。下面将对班集体建设结构要素调查问卷,** 数据的收集与初步整理, 班集体母体参数的估计与检 验<sup>[1]</sup>, 班集体建设等级评定的计算机处理及拟合良好 性检验,和班集体结构要素与学生学习成绩的统计相 关、回归分析等扼要地逐一作些介绍。只要把文中班 集体结构要素调查问卷及其诊断表的相应条款稍作 改动,这一模型便对大、中、小学的教学班学生均适 用。先给出其流程图(如图 1 所示)。

**Hans汉斯** 

#### 大中小学班集体建设的人机模型和统计分析

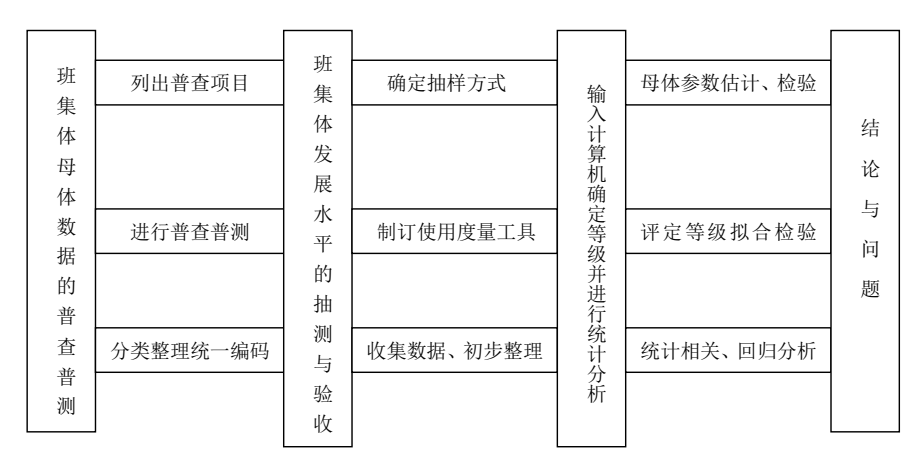

**Figure 1. Flow chart: techniques on the construction of class collective, inspection and assessment, statistical analysis**  图 **1.** 班集体建设考察、验收与评估、统计分析流程图

# **2.** 班集体建设结构要素调查问卷

对班集体建设进行科学地考察与验收有一项是 关于现代班集体建设中的"结构要素"的研究与探索。 所谓结构要素主要是指班级的教学管理和生活管理 中的目标管理、舆论因素、组织机构、纪律训练、人 际关系等等。

为方便起见,我们把反映班集体建设结构框架 中的诸要素和学生的学习成绩,分别用一个大写字 母来表示:目标管理 M (Management by Objective); 舆论因素 P (Public Opinion Factor); 组织机构 O (Organization); 纪律训练D (Disciplinary Training); 人际 关系 R (Interpersonal Relationship);学习成绩 A (Subject Achievement)。

如此,我们约定"M、P、O、D、R、A"这六个 大写的英文字母就表示对班集体发展水平的六个考 察变元(量),其中的前 5 个为班集体建设结构要素。

## **2.1.** 班集体建设结构要素调查问卷**(**学生用**)**

我们根据量度层次理论,参考了各种度量表方 法,在[2-6]的基础上,并结合一线班主任老师的实际工 作经验,设计了《班集体建设结构要素调查问卷》(见 附录 I《班集体建设结构要素调查问卷》(学生用), 下 简称《问卷》)。

该问卷共有27个条次,每个条次设有5个栏目(正 向和反向)表示 5 个不同的层次,给予不同的分值。最 高分为 5 分,最低分为 1 分。每上升或下降一个等级, 则增加或减少 1 分,空白以 0 分计。打有\*号者逆向 记分。其中目标管理 M 占有 7 个条次,满分为 35 分;

舆论因素 P 占 8 个条次, 满分为 40 分; 组织机构(小 干部)O 占 5 个条次,满分为 25 分;纪律训练 D 占 4 个条次,满分为 20 分;人际关系 R 占有 10 个条次, 满分为 50 分。

#### **2.2.** 数据的初步整理

第一轮实验结束后,我们在某市市区 977 个班级 中随机抽取了 153 个班级,对 6787 名学生发放《问 卷》,进行测试。其中有效卷为 6328 张。最后由统 计人员累计了每一个学生所反映的分值,并计算了各 班 5 个结构要素的平均分和标准差。图 2 是 153 个班 级的人际关系均分的频数分布图,可用正态曲线拟合  $^{[7]}$  $($ 余略)。

# **2.3.** 母体参数的估计和子样均值的显著性检验

第二轮实验结束后,我们在某市市区班集体母体 中又随机抽取了30个子样,由附表 1, 测得并计算出

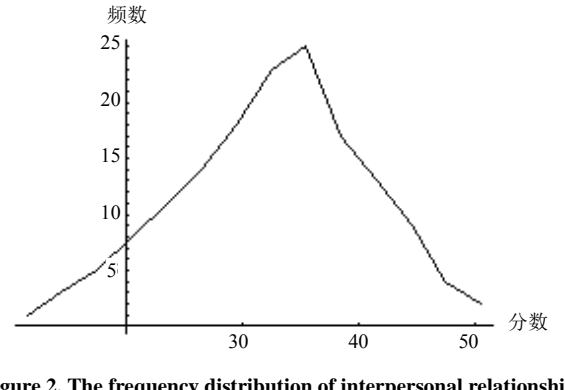

**Figure 2. The frequency distribution of interpersonal relationship mean of 153 classes**  图 **2. 153** 个班集体人际关系均分频数分布图

反映这 30 个班集体建设舆论指标的平均值为 28.98, 标准差为 1.72。我们来看该市班集体建设在舆论水准 上的总体发展水平如何?如果我们把置信水平取为  $\alpha = 0.05$ , 则。根据对大样本设立置信界限的公式立 即得到母体均值的下界是 25.61,上界为 32.35。若把 置信值取在 0.01 的水平上,则可算得该市当年(第 二轮实验结束后)班集体建设在舆论这一指标上的总 体水平在 24.54 至 33.42 这一区间内。如果有错,其 错误的概率为 1%。

1) 在上面的同一次抽样调查中,我们已测得该市 00129 号班集体在舆论建设上的平均值是 33.63,那 么,该班在舆论建设上的发展水平有无统计学上的显 著性差异呢?

对此,我们只要进行平均数差数的显著性检验则  $\Pi$ 。选择置信水平  $\alpha$  = 0.01, 查得相应的临界值  $|z|_{n(2)01} = 2.58$  。而实得的  $z$  值为 2.70, 即有

 $2.70 > |z|_{p(2),01} = 2.58$  *b* 故  $p < 0.01$  *c* 可知 00129 号班 集体在舆论建设上的发展水平高于市平均水平且差 异非常显著。

当然,这仅仅是一项舆论指标在反映班集体发展 水平上的一个参考。至于该班能否评上先进班集体, 还要视其在其他反映指标上所取得的分值。

2) 若第一轮实验结束后经随机抽样,测算出该市 班集体建设总体发展水平上的平均分是 25.53,标准 差是 3.12。则第二轮实验与之相比,有无显著进步?

这时,我们需要计算样本统计量 *z*。读者可自行 完成检验,此处从略。对复杂对立假设,还可以进行一 致最大功效检验[8]。

# **3.** 班集体发展水平的集体诊断表和评定等 级中的拟合良好性检验

## **3.1.** 班集体发展水平的集体诊断和评定

评定班集体发展水平的各个等级,是考察与验收 工作的一个重要环节。附录 I 是发放给学生的调查问 卷,它只是度量工具之一。为了更全面地反映出班集 体建设的水平,还可以制定"教师问卷"和"学校领 导问卷"等其他量表。在参考这些量表测量结果的基 础上,最后由考察验收小组填写《班集体各项指标集 体诊断表》(见附录 II), 并附有计算机处理程序(见附 录 III《班集体各项指标积分估算表计算程序》代码),

把数据输入计算机,程序运行后便可打印出初步诊断 结果并同时指出努力方向。

附录 II 中各项的分值内定,只在表中注明各项的 序号(从 1~39)。各项指标的积分由计算机处理。运行 《班集体各项指标积分估算表计算程序》结果如图 3(以 00129 号班级为例)。其中,《班集体各项指标积 分估算表计算程序》是用 VB 开发的(此处从略), 使 用说明如下:

验收人员经集体诊断后,按该班的实际情况分别 在各栏目相应的空格内划"√"。然后由工作人员把 "√"所对应的序号填入程序相应的文本框中(读入程 序的 x 数组中, 其中 x (0)为该班的统一编号), 把序 号所对应的分值用数组 y 的元素表示。如 y (1)代表序 号为 1(目标管理中"完善")的分值,这应为 35 分, y (10)代表序号为 10(舆论因素中"欠缺其中 2~3 条") 的分值,它应为 30 分。把各序号的相应分值存储在 v 的数组中,共有 39 个数据。第一个文本框输入的是 某一个班级的数据,它的编号是 00129,其他 6 个数

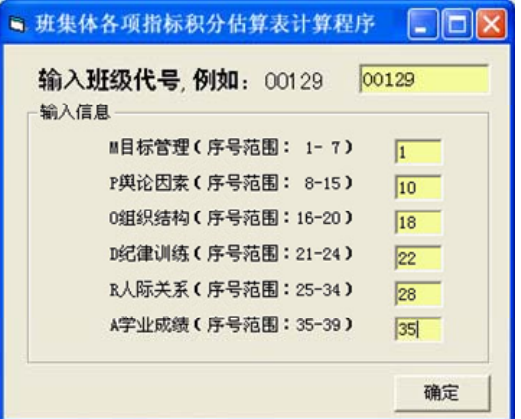

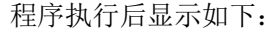

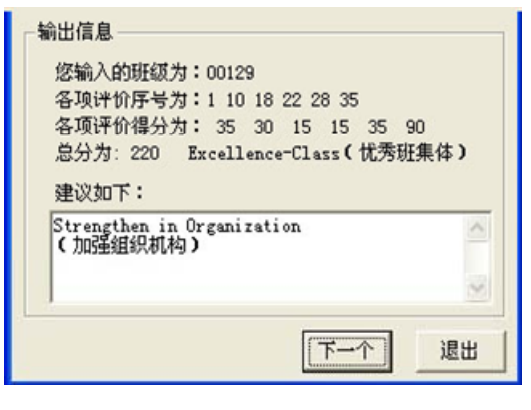

**Figure 3. No. 00129 diagnostic results**  图 **3. 00129** 号班集体诊断结果

据对应于表中打"√"处的序号。程序运行后便打印 出"Excellence-Class"(优秀班集体)的初步诊断结果, 它的每一个指标的得分均大于某一指定的阈值。

班集体各项指标积分值T的阈限及其相应的诊断 结果如下:

1) *T* 215 "Excellence-Class" (优秀班集体)

2) 170 215 *T* "Good-Class" (良好班集体)

3)  $130 \le T \le 170$  "Pass" (合格)

4)  $90 \le T \le 130$  "Scraped through by a narrow margin" (勉强合格)

5)  $T < 90$  "Substandard" (不合格)

当班集体某项指标的得分达不到某一指定的阈 值时,它会提供如下建设性意见:

 $x(1) < 20$  "Intensifying Management By Objective" (加强目标管理)

 $x(2)$  < 25 "Intensifying construction in Public Opinion" (加强舆论建设)

x (3) < 15 "Strengthen in Organization" (加强组织 机构)

 $x$  (4) < 10 "Intensify of Disciplinary Training" ( $\pi$ ) 强纪律性)

x (5) < 30 "To Coordinate Interpersonal Relationship" (协调人际关系)

x (6) < 50 "Enhancing Subject Achievement" (提高 学业成绩)

注: 学习成绩得"好"内定分值 90, "较好"75, "一般"为 65,"较差"55,"差"35 等。

# **3.2.** 班集体发展水平评定等级的 拟合良好性检验

第二轮实验后,977 个班级经市级验收被评为优 秀班集体的 28 个。其余由区、校两级评定,共有良 好班集体 215 个,合格班集体 473 个,勉强合格的 213 个,不合格 48 个。那么,实际评定的各类等级数是 否合理?用统计语言表述,就是实际评选的结果与正 态分布的理论假设能否拟合[9]?这就要进一步作拟合 良好性检验。

先利用标准正态曲线下面积的应用表算出"优 秀", "良好", "合格", "勉强合格"和"不合 格"5个等级的理想数据。我们把正态曲线的基线自 −3.00 至+3.00 这一区间分划为 5 段,得各个等级的理

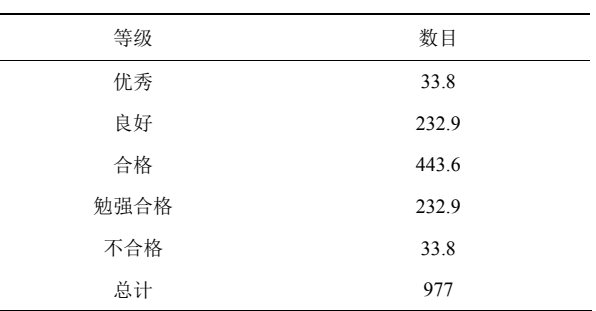

这是理论期待数,实际上是不可能出现的。检验实 得数据与理论数据之间的差异程度的统计量是  $\chi^2$  检 验过程与结果如表 1。

其中  $r$  为行数,  $k$  为列数。差异显著性水平取  $\alpha$  = 0.01 。这里实得的  $\chi^2$  = 12.03 。临界值

 $\chi^2_{\phantom{2},01 (df=4)}$  = 12.277 。因 12.03 < 12.277 ,故  $H_0$  不便否定。

这里的虚无假设 H<sub>0</sub>是: 等级评定的结果趋于正 态分布,研究假设 *Ha* 是:评定的结果不趋于正态分 布。检验结果表明, 在  $\alpha$  = 0.01 的置信水平上, 不便 否定实得的结果与期待的结果有显著差别的虚无假 设。这就是说,实际评选出来的结果是基本合理的, 并没有过分地依赖于评委个人的主观因素。当然,根 据班集体母体符合正态分布的假设,在考察验收之 前,我们也可以事先拟定好各类等级的期望值。

# **4.** 班集体考察变元的统计相关与回归分析

机构 O、纪律训练 D、人际关系 R 和学习成绩 A 作为 本节中,我们把目标管理 M、舆论因素 P、组织 对班集体发展水平的 6 个考察变元,并把前 5 个称为

Table 1.  $\chi^2$  check list of the 977 class rating after second experi**mentation in Wuxi**  表 **1.** 第二轮实验后无锡市 **977** 个班集体等级评定的 **<sup>2</sup>** 检验表

| $\chi^2$ 检验                                 | 优秀   |                     |                     | 良好 合格 勉强合格 不合格        |        |
|---------------------------------------------|------|---------------------|---------------------|-----------------------|--------|
| 实际频数 f                                      | 28   | 215                 | 473                 | 213                   | 48     |
| 理论频数 f                                      | 33 R |                     | 232.9 443.6         | 232.9                 | 33.8   |
| $(f_0-f_1)$                                 |      | $-5.8$ $-17.9$ 29.4 |                     | $-19.9$               | 14.2   |
| $(f_0 - f_c)^2$                             |      |                     | 33.64 320.41 864.36 | 396.01                | 201.64 |
| $(f_0 - f_e)^2 / f_e$                       | 1.00 |                     | 1.38 1.95           | 1.70                  | 6.00   |
| $\chi^2 = \sum (f_0 - f_e)^2 / f_e = 12.03$ |      |                     | 自由度                 | $df = (r-1)(k-1) = 4$ |        |

班集体建设的结构要素。一般地,人们对班集体建设与 教学之间的相关关系感兴趣,尤其是对班集体结构要 素的建设与学生的学习成绩之间的相关关系感兴趣。

测试 ,并统计了各班期中测验后语文、数学、英语这 第一轮实验后,我们在进行班集体教育实验的 153 个班级中随机抽取了 43 个班级,发放附表1进行 三门工具学科的成绩。下面是 43 个样本在反映班集 体结构要素建设水准上的测试成绩与它们相应的学 习成绩之间的数据关系,如表 2 所示。

得到班集体学习成绩 y 对于班集体结构要素建设反映 水平 *x* 的直线回归方程如下: 我们对*x*和*y*这两个双变量数列进行了回归分析,

$$
\hat{y} = 70.40882543 + 0.20868277x
$$
\n(\*)

这里我们所关心的并不是这一方程本身,而是它的效 果如何,它是否真正提示了它们之间的内 在规律。在 给定 *x* 值的条件下又如何利用它来预报(或影响)*y* 的 取值,以及预报的精确度如何等等。为此,我们对它 又进行了线性回归分析和统计检验。检验的方法是回 归问题的方差分析。这里我们只给出如下结果(如表 3 所示)。

我们知道, 观察变元  $y = (y_1, y_2, \dots, y_{43})$ 之间的差 异,是由两个方面的原因引起的:

其一是, 各个班集体结构要素建设上的反应成绩 不同; 其二是其它未知因素(其中包括实验误差等)的 影响 。而我们在假设检验时是采取了直线回归方程的 回归系数等于零的虚无假设。就是说,班集体结构要 素建设的水准并不影响学生的学习成绩。根据以上假

#### **Table 2. Levels of the construction on 43 classes collective**  表 **2. 43** 个班集体建设水平反映成绩表

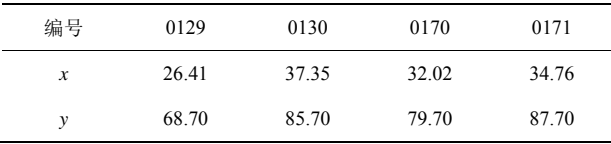

注: x 为反映班集体结构要素建设的平均值 ((M + P + O + D + R)/5); y 为该班学生学习成绩的平均分((语文 + 数学 + 英语)/3)

**Table 3. Regression analysis and variance statistics**  表 **3.** 直线回归方程**(\*)**的方差分析

| 变异源      | 平方和                        | 白由度 | 均方         | F EK                                                               |
|----------|----------------------------|-----|------------|--------------------------------------------------------------------|
| 同归<br>剩余 | 48.53987766<br>1066.076867 | 41  | 26.0018748 | $F = 1.866783762 = 1.87$<br>$\langle F_{(1,41),10} = 2.84 \rangle$ |
| 累计       |                            | 42  |            |                                                                    |

设在 $\alpha$  = 0.01 的水平上不便否定这一原假设。换言之, 学生学习成绩的高低并不主要是由于班集体水平造 成的, 而可能主要来自于其它因素的影响, 或是各种 因素的综合影响。我们可简单地计算一下 x 和 y 的积 差相关系数,可知  $r_w = 0.20868277$  。由此可见, 它们 只不过是低度相关,并不呈现高度正相关,与我们的 检验结果基本一致。

上面谈及利用回归方程进行预报的问题, 不妨就 以(\*)一试。我们随机地抽取了样本中的若干个班级, 结果如下:

 $x_1 = 37.345$  代入(\*)  $\hat{y}_1 = 86.3$  实际  $y_1 = 85.7$  误差 0.6;

 $x_2 = 26.405$  代入(\*)  $\hat{y}_2 = 81.6$  实际  $y_2 = 68.7$  误 差 12.9;

 $x_3 = 27.731$  代入(\*)  $\hat{y}_3 = 82.2$  实际  $y_3 = 83$  误差 0.8;

 $x_4 = 33.902$  代入(\*)  $\hat{y}_4 = 84.3$  实际  $y_4 = 87$  误差 2.2。

最后需要说明的是利用现代计算机技术、数理统 计方法和计算统计学等知识, 对现代班集体建设的发 展水平进行考察与验收, 是 20 世纪 80 年代初以来在 进行 班集体教育实验过程中的一项探索性的研究工 作。在国内,至今也并没有现成的材料可资借鉴。因 此只是初步的尝试,有待进一步完善。由于班集体是 一种微社会环境,是一个包含着人的因素的影响与作 用的系统。有时我们也感到使用数学方法来处理,其 效果往往还赶不上人们凭借经验处理有效。这就需要 我们以科学的实事求是的态度来对待这些问题,在运 用这些手段来处理时必须特别慎重。另一方面,我们 也应该克服传统观念、传统方法的束缚。运用现代技 术和数学方法来考察与研究班集体建设的有关理论 和实践问题,并不是像有人设想的那样"大概是在做 数学游戏吧"。一旦在我们的班集体教育实验和其它 涉及到人类本身在内的研究中,如能找到一种确当的 数学模型,那么,在培养人和教育人这样一个极其复 杂而又神圣的研究领域中,很可能会另辟蹊径,加速 我们从必然王国走向自由王国的步伐[10-13]。

# 参考文献 **(References)**

[1] 徐沥泉, 唐志华. 假设检验的特点与一个特例——兼谈为什

么要用尾部检验[J]. 台北, 数学传播, 2007, 31(4): 79-84.

- [2] 赵开华, 徐沥泉, 王鹏飞. 教育管理统计基础[M]. 南京: 河 海大学出版社, 1990: 167-289.
- [3] 余嘉元. 项目反应理论及其应用[M]. 南京: 江苏教育出版社, 1992.
- 心 [4] 赫葆源, 张厚粲, 陈舒永. 实验 理学[M]. 北京: 北京大学 出版社, 1983.
- [5] 彭昭英. SAS 系统应用开发指南(上、下册)[M]. 北京: 北京希 望电子出版社, 2000.
- [6] (美)李景均, 著, 潘玉春, 刘明孚, 译. 试验统计学导论[M]. 哈尔滨: 黑龙江教育出版社, 1995.
- [7] 方开泰, 许建伦. 统计分布[M]. 北京: 科学出版社, 1987.
- [8] 徐沥泉, 徐利治. N-P 基本引理的严密化、标准化研究[J]. 山

西大 学学报(自然科学版), 2008, 31(4): 477-485.

- ments of computational statistics. Journal of Mathematical Re-[9] L. Q. Xu, Z. K. Wang. Brief introduction to and review on elesearch & Exposition, 2009, 29(1): 153-163.
- 识表示[J]. 计算机学报, 2010, 33(1): 167-174. [10] 钟秀琴, 符红光, 佘莉等. 基于本体的几何学知识获取及知
- [11] 冯乃勤, 刘春红, 张聪品等. 形态学联想记忆框架研究[J]. 计算机学报, 2010, 33(1): 157-166.
- [J]. 软件学报, 2009, 20(6): 1664-1672. [12] 李淳芃, 王兆其, 夏时洪. 人体运动的函数数据分析与合成
- [J]. 计算机应用研究, 2010, 27(1): 209-211. [13] 徐锐, 马文丽, 郑文岭. 基于人工免疫检测的商业智能系统

# 附录 **I**

#### **Table 1. A questionnaire of the architectural elements in classes collective (for students)** 表 **1.** 班集体建设结构要素调查问卷**(**学生用**)**

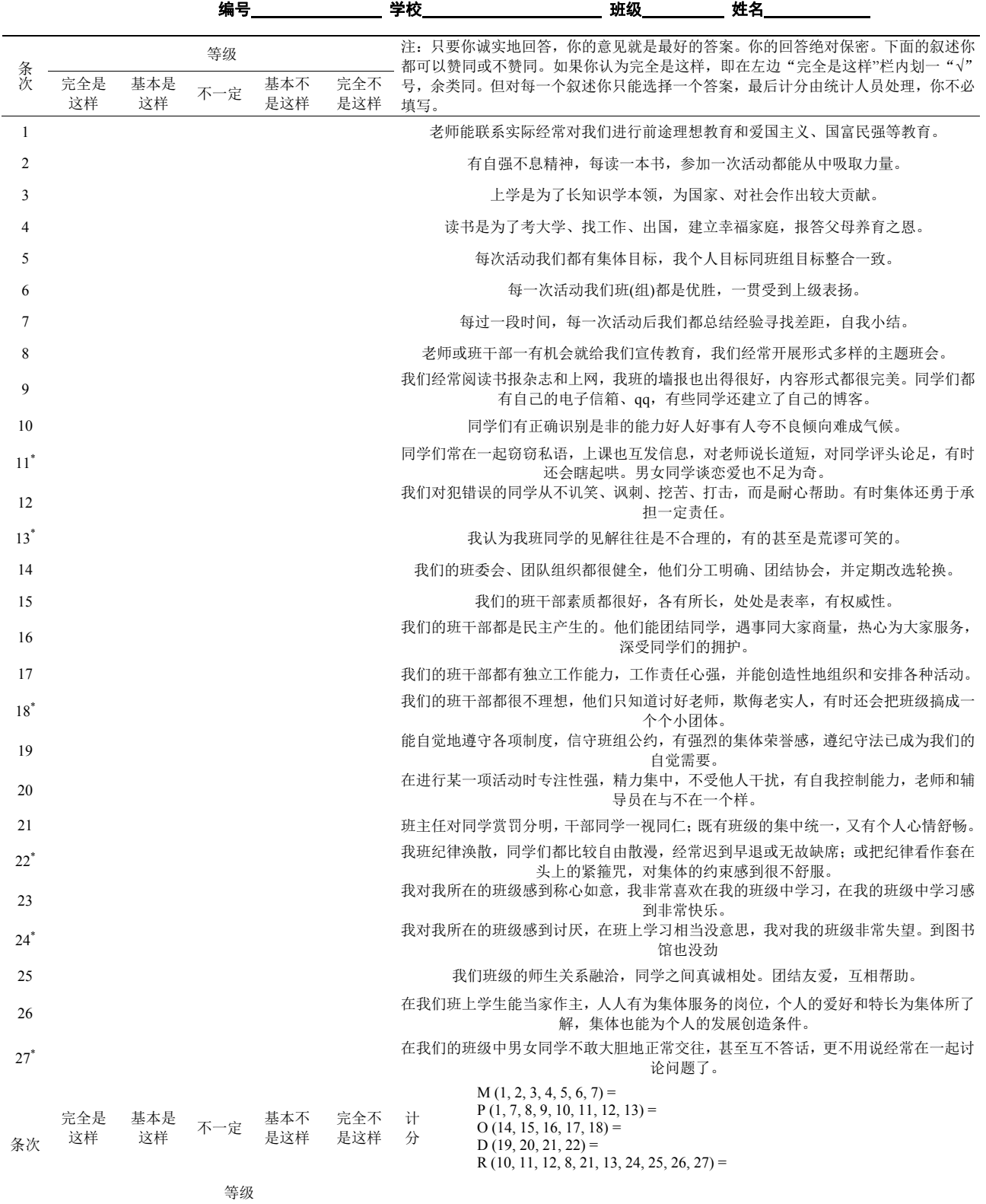

# 附录 **II**

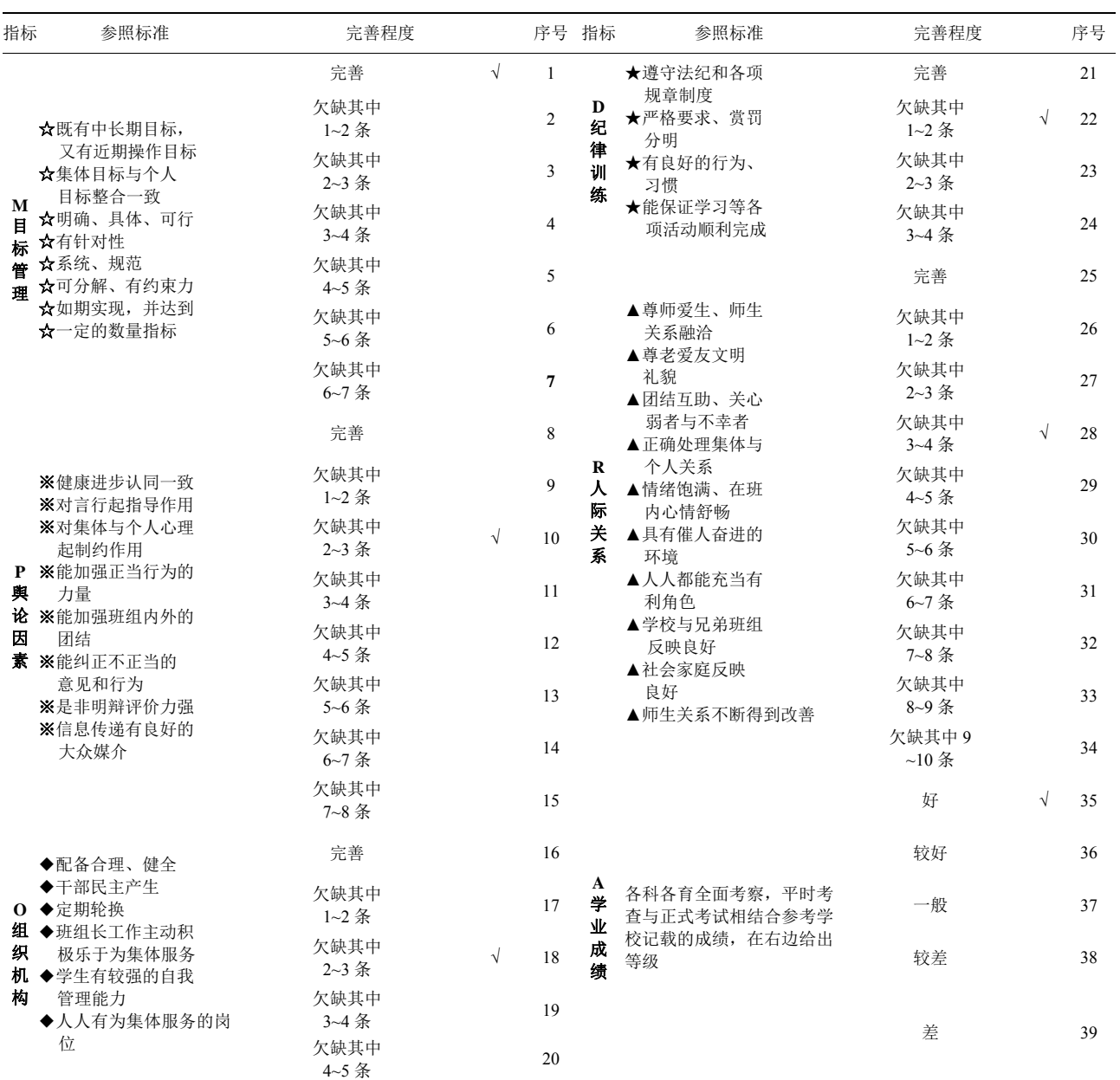

#### **Table 2. Test diagnosis chart for No. 00129 classes collective (for inspection personnel)**  表 **2.** 编号 **00129** 班集体各项指标集体诊断表**(**验收人员集体诊断用**)**

注:该表为集体诊断表验收者把合适的结果在空格内划"√"。每一指标栏能划并只能划一次。

# 附录 **III**

## "班集体各项指标积分估算表计算程序"代码

Begin VB. Form Form 1 Caption = "班集体各项指标积分估算表计算程序" ClientHeight = 3585  $ClientLeft = 4860$  $ClientTop = 3330$ 

ClientWidth = 4800 LinkTopic = "Form1" ScaleHeight =  $3585$ ScaleWidth =  $4800$ Start Up Position = 2 "屏幕中心" Begin VB.Command Button Command3 Caption = "退出"  $Height = 375$ Left =  $3840$  $TabIndex = 13$  $T$ op = 6360 Width  $= 855$ End Begin VB.CommandButton Command2 Caption = " $\overline{F}$  +  $\uparrow$ " Height =  $375$  $Left = 2760$  $TabIndex = 12$  $Top = 6360$ Width  $= 855$ End Begin VB.Frame Frame2 Caption = "输出信息"  $Height = 2655$ Left =  $120$  $TabIndex = 11$  $Top = 3600$ Width  $= 4575$ Begin VB.TextBox Text2 BackColor = &H80000009& ForeColor =  $&$  H80000007 $&$  $Height = 850$ Left =  $240$ Locked =  $-1$  'True MultiLine =  $-1$  'True ScrollBars = 2 'Vertical  $TabIndex = 15$ Tool Tip Text = "建议"  $Top = 1680$ Width  $= 4215$ End Begin VB.Label Label7 Caption = "Label7"  $Height = 255$ Left =  $300$  $TabIndex = 19$  $Top = 1440$ Width  $= 1095$ End Begin VB.Label Label6 Caption = "Label6"  $Height = 375$ Left =  $300$  $TabIndex = 18$  $Top = 1080$ 

Width  $= 4215$ End Begin VB.Label Label5 Caption = "Label5"  $Height = 255$ Left  $= 300$ TabIndex  $= 17$  $Top = 840$ Width =  $3855$ End Begin VB.Label Label3 Caption = "Label3"  $Height = 255$ Left =  $300$ TabIndex =  $16$  $Top = 360$ Width =  $3855$ End Begin VB.Label Label4 Caption = "Label4"  $Height = 255$ Left =  $300$  $TabIndex = 14$  $Top = 600$ Width  $= 3855$ End End Begin VB.CommandButton Command1 Caption = "确定" Height =  $375$ Left =  $3960$  $TabIndex = 10$  $Top = 3120$ Width  $= 735$ End Begin VB.TextBox Txt  $Height = 270$  $Index = 0$  $Left = 3600$  $TabIndex = 3$ ToolTipText = "Management By Objective"  $Top = 840$ Width  $= 855$ End Begin VB.Frame Frame1 Caption = "输入信息"  $Height = 2415$ Left =  $120$  $TabIndex = 2$  $Top = 600$ Width  $= 4575$ Begin VB.TextBox Txt  $Height = 270$ Index  $= 5$ Left =  $3480$ 

TabIndex= 8 ToolTipText = "Subject Achievement"  $Top = 2040$ Width  $= 855$ End Begin VB.TextBox Txt  $Height = 270$  $Index = 4$  $Left = 3480$  $TabIndex = 7$ ToolTipText = "Interpersonal Relationship"  $Top = 1680$ Width  $= 855$ End Begin VB.TextBox Txt  $Height = 270$ Index  $= 3$ Left =  $3480$ TabIndex  $= 6$ ToolTipText = "(Disciplinary Training)"  $Top = 1320$ Width  $= 855$ End Begin VB.TextBox Txt  $Height = 270$  $Index = 2$  $Left = 3480$  $TabIndex = 5$ ToolTipText = "Organization"  $Top = 960$ Width  $= 855$ End Begin VB.TextBox Txt Height =  $270$  $Index = 1$  $Left = 3480$  $TabIndex = 4$ ToolTipText = "Public Opinion Factor"  $Top = 600$ Width= 855 End Begin VB.Label Label12 Caption = "A 学业成绩(序号范围 35~39)"  $Height = 195$ Left =  $840$  $TabIndex = 24$ ToolTipText = "Subject Achievement"  $Top = 2040$ Width  $= 2415$ End Begin VB.Label Label11 Caption = "R 人际关系(序号范围 25~34)"  $Height = 195$ Left =  $840$  $Tahlndex = 23$ 

ToolTipText = "Interpersonal Relationship"  $Top = 1680$ Width  $= 2415$ End Begin VB.Label Label10 Caption = "D 纪律训练(序号范围 21~24)"  $Height = 195$ Left =  $840$  $TabIndex = 22$ ToolTipText = "(Disciplinary Training)"  $Top = 1320$ Width  $= 2415$ End Begin VB.Label Label9 Caption = "O 组织结构(序号范围 16~20)"  $Height = 195$ Left =  $840$  $TabIndex = 21$ ToolTipText = "Organization"  $Top = 960$ Width  $= 2415$ End Begin VB.Label Label8 Caption = "P 舆论因素(序号范围 8~15)"  $Height = 195$  $Left = 840$ TabIndex  $= 20$ ToolTipText = "Public Opinion Factor"  $Top = 600$ Width  $= 2415$ End Begin VB.Label Label2 Caption = "M 目标管理(序号范围 1~7)"  $Height = 200$ Left =  $840$  $TabIndex = 9$ ToolTipText = "Management By Objective"  $Top = 270$ Width  $= 2415$ End End Begin VB.TextBox Text1  $Height = 270$  $Left = 3600$ TabIndex= 1  $Top = 240$ Width  $= 975$ End Begin VB.Label Label1 Caption = "输入班级体代号,例如:00129" BeginProperty Font Name = "黑体"  $Size = 12$  $Character = 134$ Weight  $= 400$ 

Underline  $= 0$  'False Italic  $= 0$  'False Strikethrough = 0 'False EndProperty Height  $= 255$ Left =  $120$  $TabIndex = 0$  $Top = 240$ Width  $= 3375$ End End Attribute VB Name = "Form1" Attribute VB\_GlobalNameSpace = False Attribute VB\_Creatable = False Attribute  $VB$  PredeclaredId = True Attribute VB\_Exposed = False Private Sub Command1\_Click() Dim i, T As Integer  $Dim X(6)$  As Integer  $Y = \text{Array}(35, 30, 25, 20, 15, 10, 5, 40, 35, 30, 25, 20, 15, 10, 5, 25, 20, 15, 10, 5, 20, 15, 10, 5, 50, 45, 40, 35, 30, 25,$ 20, 15, 10, 5, 90, 75, 65, 55, 35) If  $Trim(Text1.Text) =$  "Then" q = MsgBox( "班级代号不能为空", "提示") Text1.Text =  $"$ Exit Sub End If If Not IsNumeric(Text1.Text) Then q = MsgBox( "班级代号不能非数字", "提示") Text1.Text =  $"$ Exit Sub Else End If Label3.Caption = "您输入的班级为: " + Text1.Text Label4.Caption = "各项评价序号为: " Label5.Caption = "各项评价得分为: " Label7.Caption = "建议如下: " For  $i = 1$  To 6 '获取用户输入 If  $Trim(Txt(i - 1).Text) \leq 4$  " And IsNumeric(Txt(i - 1).Text) Then If  $CInt(Txt(i - 1).Text) > 0$  And  $CInt(Txt(i - 1).Text) < 40$  Then  $X(i) = Y(CInt(Txt(i - 1).Text) - 1)$  $T = T + X(i)$ Label5.Caption = Label5.Caption + Str(X(i)) + " Label4.Caption = Label4.Caption + Txt(i – 1) + " Else  $q = MsgBox($  "第" + Str(i) + "个数据超出范围", "提示") Exit Sub End If Else

 $q = MsgBox($  "第" +  $Str(i)$  + "个信息没有输入或者是非法数据", "提示") Exit Sub End If Next Select Case T '根据得分判断等级 Case Is  $< 90$ Label6.Caption = "总分为:" + Str(T) + "Substandard(不合格)" Case 90 To 129 Label6.Caption = "总分为:" + Str(T) + "Scraped through by a narrow margin(勉强合格)" Case 130 To 169 Label6.Caption = "总分为:" + Str(T) + "Pass(合格)" Case 170 To 214 Label6.Caption = "总分为:" + Str(T) + "Good-Class(良好班集体)" Case Else Label6.Caption = "总分为:" + Str(T) + "Excellence-Class(优秀班集体)" End Select If X(1) <= 20 Then Text2.Text = "Intensifying Management By Objective" & vbCrLf & "(加强目标管理)" & vbCrLf If  $X(2) \le 25$  Then Text2.Text = Text2.Text & "Intensifying construction in Public Opinion" & vbCrLf & "( $\text{Im} \overline{\mathbb{H}}$ 舆论建设)" & vbCrLf If X(3) <= 15 Then Text2.Text = Text2.Text & "Strengthen in Organization" & vbCrLf & "(加强组织机构)" & vbCrLf If  $X(4) \leq 10$  Then Text2.Text = Text2.Text & "Intensify of Disciplinary Training" & vbCrLf & "(加强纪律性)" & vbCrLf If  $X(5) \le 30$  Then Text2.Text = Text2.Text & "To Coordinate Interpersonal Relationship" & vbCrLf & "(协调人 际关系)" & vbCrLf If X(6) <= 50 Then Text2.Text = Text2.Text & "Enhancing Subject Achievement" & vbCrLf & "(提高学业成绩)" Command1.Enabled = False Form1.Height =  $7320$ End Sub Private Sub Command2\_Click() Command1.Enabled = True Text1.Text =  $" "$ For  $i = 1$  To 6 Txt(i – 1).Text = "" Next Text2.Text =  $\frac{u}{v}$ Label3.Caption =  $"$ Label5.Caption =  $"$ Label4.Caption =  $"$ Label6.Caption =  $"$ Form1.Height =  $4095$ End Sub Private Sub Command3\_Click() End End Sub